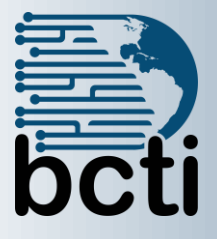

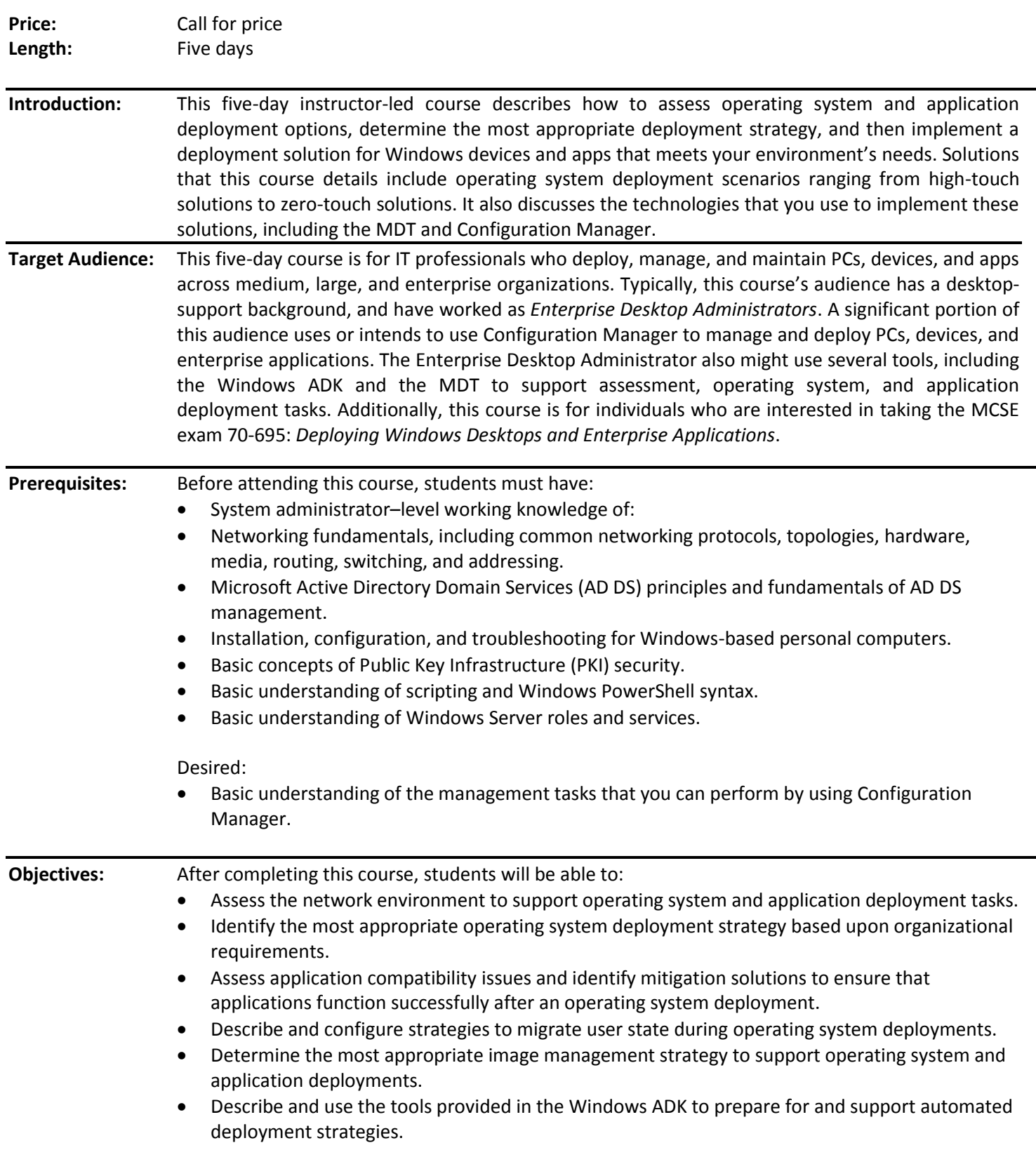

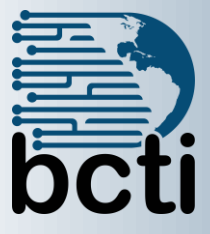

# **Course 20695C: Deploying Windows Desktops and Enterprise Applications**

- Identify solutions to support PXE-initiated and multicast solutions when performing operating system deployment tasks.
- Configure an operating system deployment strategy by using the MDT.
- Configure an operating system deployment strategy using Configuration Manager.
- Integrate the MDT with Configuration Manager to support operating system deployment procedures.
- Implement volume license activation and configuration settings for client computers.
- Customize and deploy Microsoft Office 2016 to an enterprise network environment, and describe how to use the Windows ICD.

#### Course Outline

## I. **Assessing the network environment for supporting operating system and application deployment**

- A. Overview of the enterprise desktop life cycle
- B. Assessing readiness for a desktop deployment by using Configuration Manager
- C. Assessing deployment readiness by using MAP

### **II. Determining operating system deployment strategies**

- A. Understanding tools and strategies you can use for operating system deployment
- B. Using the High Touch with Retail Media deployment strategy
- C. Using the High Touch with a Standard Image deployment strategy
- D. Using a lite touch deployment strategy
- E. Using a zero touch deployment strategy
- F. Alternative deployment strategies for Windows desktops

### **III. Assessing application compatibility**

- A. Diagnosing application compatibility issues
- B. Mitigating application compatibility issues
- C. Using ACT to address application compatibility issues

### **IV. Planning and implementing user state migration**

- A. Overview of user state migration
- B. Overview of USMT 10.0
- C. Planning user state migration
- D. Migrating user state by using USMT

## **V. Determining an image management strategy**

- A. Overview of the Windows image file format
- B. Overview of image management
- **VI. Preparing for deployments by using the Windows ADK**
	- A. Overview of the Windows setup and installation process
	- B. Preparing boot images by using Windows PE
	- C. Using Windows SIM and Sysprep to automate and prepare an image installation
	- D. Capturing and servicing a reference image using DISM
	- E. Using the Windows ICD
- **VII. Supporting PXE-initiated and multicast operating system deployments**
	- A. Overview of PXE-initiated and multicast operating system deployments
	- B. Installing and configuring the Windows DS environment
- **VIII. Implementing operating system deployment by using the MDT**
	- A. Planning for the MDT environment
	- B. Implementing MDT 2013 Update 2
	- C. Integrating Windows DS with MDT

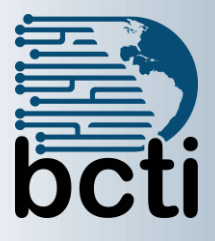

# **Course 20695C: Deploying Windows Desktops and Enterprise Applications**

### **IX. Managing operating system deployment**

- A. Overview of operating system deployment
- B. Preparing a site for operating system deployment
- C. Deploying an operating system
- **X. Integrating MDT and Configuration Manager for operating system deployment**
	- A. Integrating deployment tools with Configuration Manager
	- B. Integrating MDT with Configuration Manager

### **XI. Activating clients and managing additional configuration settings**

- A. Integrating deployment tools with Configuration Manager
- B. Integrating MDT with Configuration Manager

### **XII. Deploying Office 2016**

- A. Methods for deploying Microsoft Office 2016 editions
- B. Customizing Office deployments
- C. Deploy Office 2016 by using Office 365
- D. Managing Office settings
- E. Introducing Windows Store for Business
- F. Distributing apps by using Windows Store for Business